# $\rightarrow$ رہنمائے والدین برائے مشقی امتحانات $\leftarrow$

# **مشقی امتحانات کو جانیں**

مشقی امتحانات **طلبہ** کو امتحانات کی ساخت سے مانوس ہونے اور 2025 LEAP یا LEAP Connect امتحانات میں آنے والے سوالات کی اقسام میں سے چند ایک کا جواب دینے کے قابل بناتے ہیں۔ مشقی امتحانات **والدین** کو کمرۂ جماعت کے کام اور امتحانات کے موازنہ کو بہتر طور پر سمجھنے اور ان سواالت کی اقسام دیکھنے کے قابل بناتے ہیں جن کا جواب بچوں کو امتحانات میں دینا ہوگا۔ یہ دیکھنے کے لیے اپنے بچے کے اساتذہ سے بات کریں کہ وہ ٔ کمرہ جماعت میں مشقی امتحانات کو کس طرح سے استعمال کرنے کا ارادہ رکھتے ہیں۔

## **مشقی امتحانات تک رسائی حاصل کریں**

کسی Google کروم براؤزر میں **میں امتحان کا لنک کھولیں**۔

### **2025 LEAP**

بشمول خصوصی تعلیم اور انگریزی سیکھنے والے تمام طلبہ ریاست بھر میں ہونے والے 2025 LEAP امتحانات دیں گے۔ ہر جماعت کے لیے صارف نام اور 2025 LEAP مشقی امتحانات کا حلقۂ مواد درج ذیل جدول میں دکھائے گئے ہیں۔ **تمام** 2025 LEAP مشقی امتحانات کے لیے پاس ورڈ **teach2025 ہ**ے۔ معاشرتی علوم جماعت 3-8 کے لیے 2025 LEAP مشقی امتحانات اب دستیاب نہیں۔

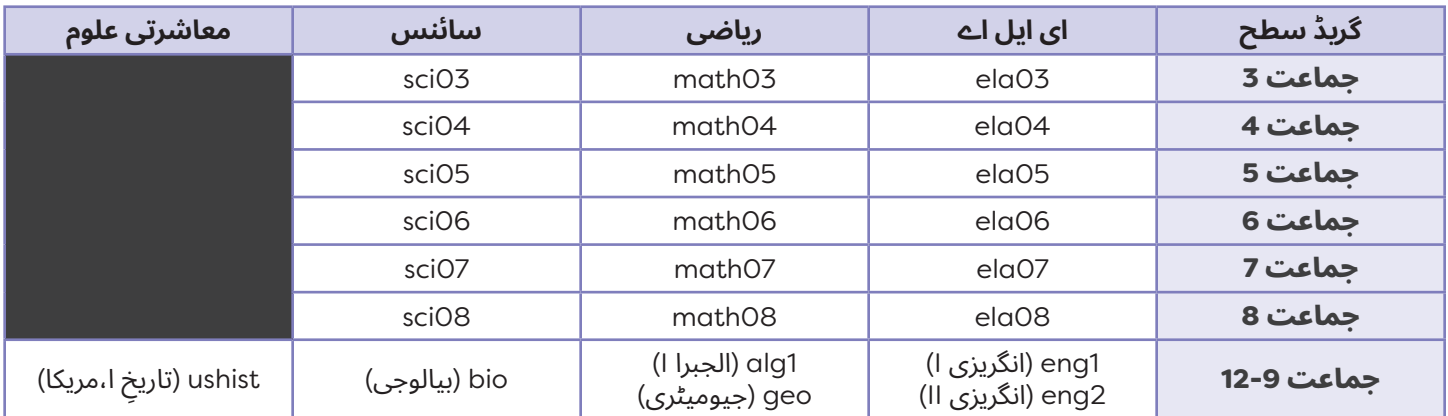

#### 2025 LEAP مشقی امتحانات صارف نام

### **LEAP Connect**

صرف نہایت واضح ذہنی معذوریوں کے حامل طلبہ ریاست بھر میں ہونے والے Connect LEAP امتحانات دیں گے۔ ہر جماعت کے لیے یوزرنیمز اور LEAP Connect مشقی امتحانات کا حلقۂ مواد درج ذیل جدول میں دکھائے گئے ہیں۔ **تمام** LEAP Connect مشقی امتحانات کے لیے پاس ورڈ **teach123** ہے۔ جماعت 3، 5، 6 اور 7 میں ای ایل اے اور سائنس کے لیے LEAP Connect مشقی امتحانات دستیاب نہیں ہیں۔

#### 2025 LEAP مشقی امتحانات صارف نام

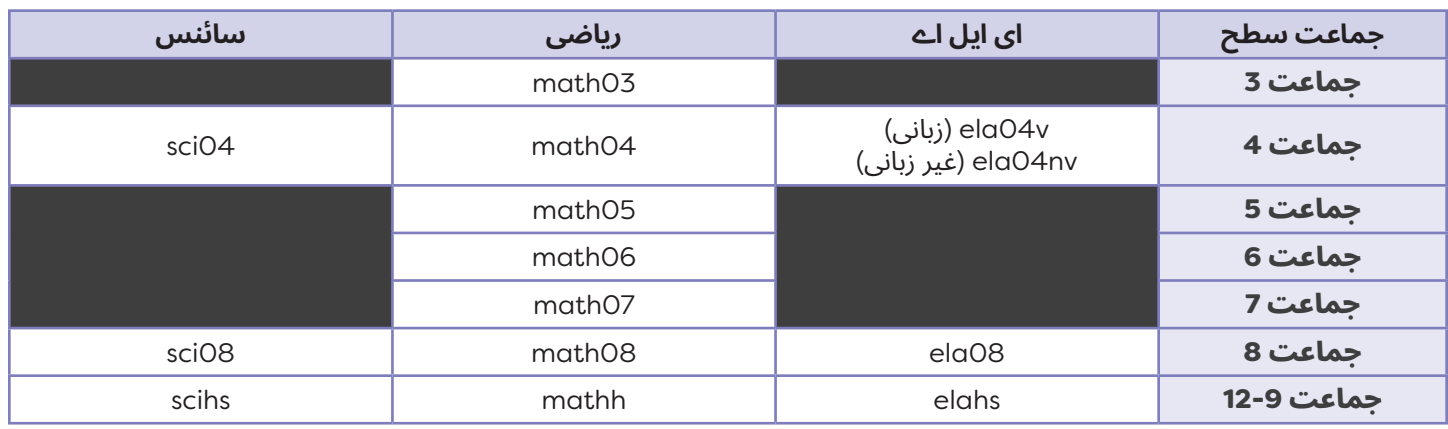

اس جانچ یا ریاست بھر میں کسی بھی دیگر جانچ سے متعلق مزید معلومات کے لیے اپنے بچے کے/کی پرنسپل یا معلّم سے بات کریں، **یا gov.la@assessment پر محکمہ کو ای میل کریں۔**

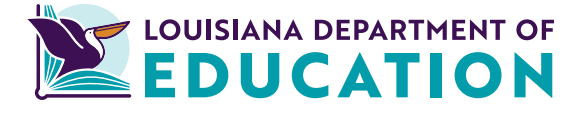

**اس مواد میں موجود ہائیپرلنکس تک رسائی کے لیے سکین کریں۔ Code QR یہ**

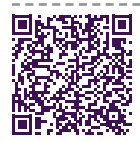